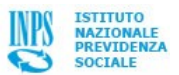

La recente legge di stabilità ha previsto per le pubbliche amministrazioni l'utilizzo del canale telematico per l'invio di comunicazioni e certificazioni al cittadino allo scopo di abbattere tempi e costi di consegna.

Da quest'anno, quindi, l'Inps renderà disponibile la certificazione unica dei redditi di lavoro dipendente, pensione ed assimilati (CUD) in modalità telematica.

Il cittadino potrà visualizzare e stampare il proprio CUD direttamente dal sito istituzionale www.inps.it secondo il seguente percorso: "Servizi al cittadino" – inserimento codice identificativo PIN – "Fascicolo previdenziale per il cittadino" Chi non è ancora in possesso del PIN può richiederlo:

- Direttamente online sul sito istituzionale sezione Servizi/PIN online
- Tramite Contact Center al numero 803164 gratuito da rete fissa o al numero 06164164 da cellulare, a pagamento secondo il proprio gestore telefonico
- Presso le Agenzie territoriali dell'Inps.

Ai cittadini in possesso di un indirizzo di posta elettronica certificata CEC-PAC, noto all'Istituto, il CUD verrà recapitato alla corrispondente casella PEC.

## **Per coloro che ne faranno richiesta, comunque, sarà possibile ottenere il CUD in formato cartaceo attraverso uno dei seguenti canali:**

*Sportelli veloci delle Agenzie dell'Istituto*

In tutte le strutture territoriali dell'Inps - comprese quelle ex Inpdap ed ex Enpals - durante il primo trimestre dell'anno, almeno uno sportello veloce verrà dedicato al rilascio del CUD cartaceo indipendentemente dalla gestione previdenziale.

*Postazioni Informatiche self service*

Gli utenti in possesso del PIN potranno stampare i certificati reddituali utilizzando le postazioni self service, istituite presso tutte le strutture territoriali, ricorrendo - se necessario - al personale di supporto.

*Posta elettronica*

Tutti i cittadini possono ottenere gratuitamente l'attribuzione di una casella di posta certificata attraverso i servizi disponibili sul sito **[www.postacertificata.gov.it](http://www.inps.it/portale/default.aspx?iMenu=1&sURL=http%3a%2f%2fwww.postacertificata.gov.it)**.

Una volta ottenuto l'indirizzo PEC potranno fare richiesta di ricevere il certificato reddituale sulla propria casella di posta scrivendo al seguente indirizzo **[richiestaCUD@postacert.inps.gov.it](mailto:richiestaCUD@postacert.inps.gov.it)**.

*Centri di assistenza fiscale*

Per ottenere il CUD i cittadini possono rivolgersi e dare mandato ad un Centro di assistenza fiscale. Il mandato conferito dal cittadino insieme alla fotocopia del documento del richiedente dovranno essere conservati dal CAF prescelto ed esibiti a richiesta dell'Inps.

*Uffici postali*

E' possibile ottenere il CUD anche presso lo "Sportello Amico" degli Uffici postali aderenti al progetto "Reti Amiche". Per questo servizio Poste Italiane prevede il pagamento di una somma pari ad euro 2,70 più IVA. Gli sportelli aderenti all'iniziativa sono distribuiti su tutto il territorio nazionale e consultabili nel seguente **[elenco](http://www.inps.it/portale/default.aspx?iMenu=1&sURL=%2fdocallegati%2fServizi%2fDocuments%2fElenco+UP+Sportello+Amico+12+giugno+2012.xls)**.

*Sportello mobile per utenti ultraottantacinquenni e pensionati residenti all'estero*

Per alcune categorie di utenti particolarmente disagiati ed impossibilitati ad avvalersi dei canali fisici e telematici, l'Inps ha attivato presso tutte le strutture territoriali lo "Sportello mobile". Un servizio dedicato al rilascio con modalità agevolate di alcuni prodotti istituzionali.

Gli utenti ultraottantacinquenni titolari di indennità di accompagnamento possono richiedere telefonicamente, all'operatore dello Sportello Mobile della propria sede Inps l'invio a domicilio del certificato reddituale.

Per i pensionati residenti all'estero sono stati previsti i seguenti numeri telefonici dedicati 06.59054403 – 06.59053661 – 06.59055702 attivi dalle 8,00 alle 19,00 (ora italiana) ai quali – fornendo i propri dati anagrafici e il codice fiscale - si può chiedere l'invio a domicilio del CUD.

*Spedizione CUD a domicilio*

L'Inps garantisce, comunque, l'invio del CUD a domicilio ai cittadini che ne facciano specifica richiesta attraverso il Contact Center.

*Rilascio del CUD a chi non è titolare*

Il CUD può essere rilasciato anche a persona diversa dal titolare che dovrà esibire il proprio documento identificativo, la delega e la fotocopia del documento di riconoscimento dell'interessato .

Se il delegato invia la richiesta tramite la propria posta elettronica certificata può non allegare il proprio documento di riconoscimento.

## **N.B. Con le stesse modalità sopra indicate per il CUD, si può stampare o richiedere anche il certificato di pensione (ObisM).**